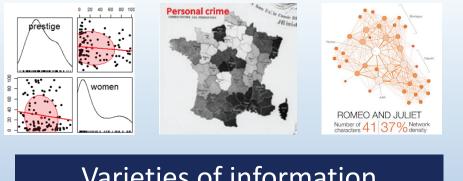

# Varieties of information visualization

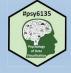

Michael Friendly Psych 6135

<u>https://friendly.github.io/6135</u>

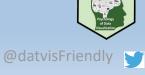

3

#### So many types

There are so many kinds of charts, diagrams, graphs, maps

- What are their features?
- What tasks are they good for? Accuracy or speed of judgment? Memorability?

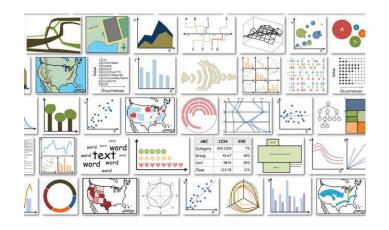

# How to classify ???

For purposes of "What kind of graph should I use?" usually most useful to think: "What do I want to show?"

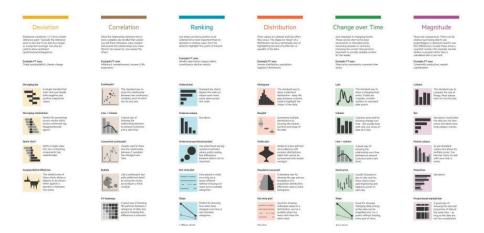

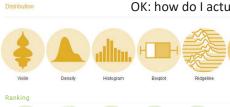

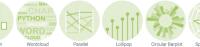

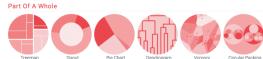

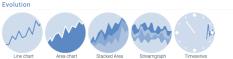

# R Graph Gallery

OK: how do I actually DO these?

#### https://r-graph-gallery.com/ uses a similar classification by what to show.

It shows exemplars of main types, with R code examples for each. Easy to copy/paste

There is a related online book, https://www.kyle-wbrown.com/R-Gallery/

#### Topics, by graph type: Content & form

- Statistical data graphs
  - 1D: dotplot, boxplot, violin plot
  - 1.5D: time-series plot, density plot, bar chart, pie chart
  - 2D: scatterplot, ridgeline plot
  - 3D: contour plot, 3D scatterplot, surface plot
- Thematic maps
  - Choropleth map
  - Anamorphic map
  - Flow maps

**African Countries** 

- Network & tree visualization
- Animation & interactive graphics

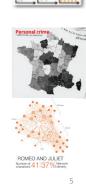

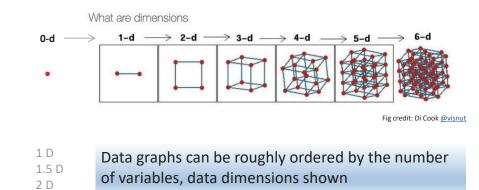

#### Data graphs

1D: Infographic vs. Data graphic

The same data can be shown in different forms, for different purposes

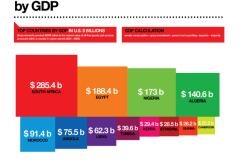

One might argue that this infographic has greater impact in showing the relative size of GDP

#### African Countries by GDP

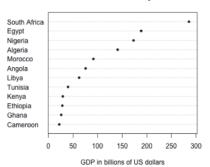

One might argue that this statistical graph makes comparisons easier

#### 1.5D: Dotplots & boxplots

#### What number do you give to a probability phrase?

Boxplots summarize the important characteristics of a univariate data distribution:

- center (median)
- spread (IQR)

3 D

n D ?

shape (symmetric? skewed?)
outliers?

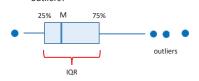

This example overlays the boxplot with a jittered dotplot, so we can also see the individual observations

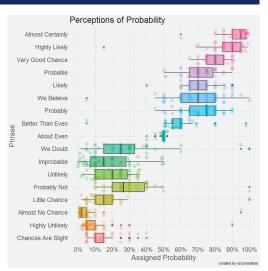

This visualization made the longlist for the 2015 Kantar Information is beautiful award. Data & R code: <u>https://github.com/zonination/perceptions</u>

#### 1.5D: Text bar charts

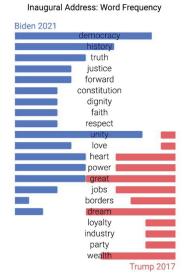

- Text can be analyzed as data also, most often in frequency counts.
- This chart uses a novel design • to compare the most frequent words by Biden (2021) & Trump 2017) in their inaugural addresses.
- The contrast is striking! •
  - democracy, unity vs. great, dream

#### https://www.reddit.com/r/dataisbeautiful/comments/I7k0f0/us\_in

@robiagnov

From:

auguration address word frequency biden vs/

#### Bar chart variations

Bar charts are often used to make comparisons between two series

But your eyes must move around to compare

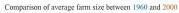

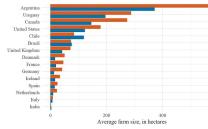

An alternative is a dumbbell chart--- dot plot w/ connecting lines---making comparisons direct.

Effect ordering: Countries have also been sorted to show increase / decrease

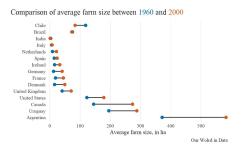

Which countries gained the most from 1960 - 2000?

From: https://medium.com/@amorimfranchi/an-easier-to-interpret-alternative-to-paired-barplots-in-r-490d4472e8cd

# 1.5D: Time series line graphs

William Playfair (1786), The Commercial and Political Atlas, invented the time series line graph as a way to show data on England's trade with other countries

One curve for imports, one for exports

The balance of trade could be seen as the difference between the curves

Trade with Germany was consistently in favor of England

With North America, the balance changed back and forth over time

Economic 'history' could now be visualized and explained

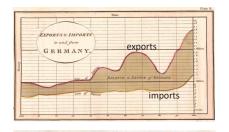

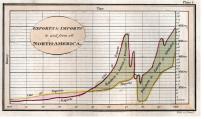

# Psychology: Distances between curves

What Playfair didn't know is that judgments of distance between curves are biased We tend to see the perpendicular distance rather than the vertical distance

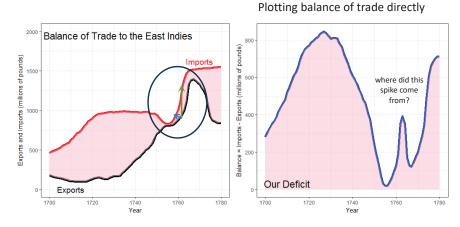

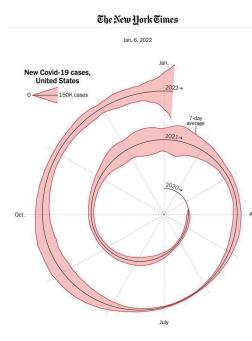

#### 1.5D COVID spiral graph

This graph shows a 1.5D time series of COVID-19 cases over the entire span of the pandemic

It is wrapped into a spiral to compare months over years.

April Does this work for you, or is it too weird? Is it the "tapeworm of doom"?

Hey – wait Isn't this just a time-series in polar coordinates?

See commentary: <a href="https://www.youtube.com/watch?v=YWOWF9Vi4Mw">https://www.youtube.com/watch?v=YWOWF9Vi4Mw</a>

#### Multi-sprials

Multiple spirals: Allow comparison of the patterns for different geographic units

- Overlaid time-series probably would not work here
- What do you notice here?

Color: smoothed new Covid-19 cases Black: Deaths (10x scale)

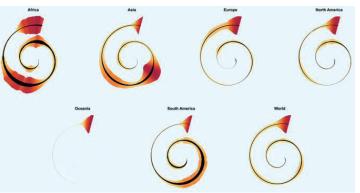

https://twitter.com/h\_i\_g\_s\_c\_h/status/1483195230404947968

14

# Multiple time series graphs

Things get messy when there are many series to be compared

- To be fair, this was designed as timeline of history- a visual story of economics (prices, wages, imports, exports, debt)
- History shown as ~ a strip-chart recording (e.g., EKG)
- It was Playfair's last graph.
- Perhaps the earliest example of visual storytelling

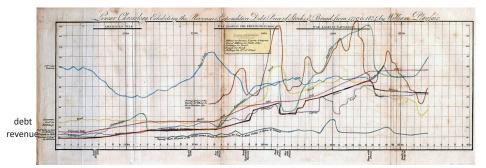

Playfair, W. (1824) Chronology of Public Events and Remarkable Occurrences.

#### Parallel ranked list charts

Another solution for multiple time series is to chart the ranks of observations and connect them with lines to show changes in relative position.

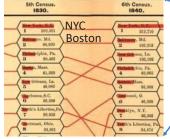

Slopes of lines reflect change in rank Red bars try to show the numbers

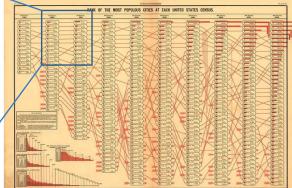

Ranks of populations of US cities across census years From: *Statistical Atlas of the United States* (1880)

#### Propensity of crimes across age

André-Michel Guerry (1833), rank order of crimes at different ages

- sexual assault against adults decreases with age
- sexual assault against children increases with age (dirty old men?)
- parricide relatively low until a spike at 60-70 (waited long enough!)

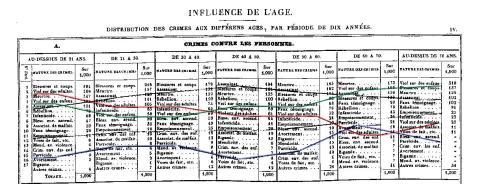

Friendly, (2007). "A.-M. Guerry's Moral Statistics of France: Challenges for Multivariable Spatial Analysis," *Statistical Science*, vol. 22, no. 3. <u>https://www.datavis.ca/papers/guerry-STS241.pdf</u>

17

#### Bump chart

#### This idea now called a bump chart. Implemented in the {ggbump} package

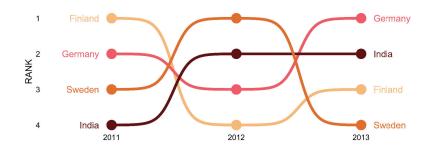

ggplot(df, aes(year, rank, color = country)) +
geom\_point() +
geom\_bump()

#### Slope graph of COVID: Cases vs. Doses

Vaccine equity  $\rightarrow$  all lines should be  $\approx$  flat

Which health regions stand out? How could this graph be better?

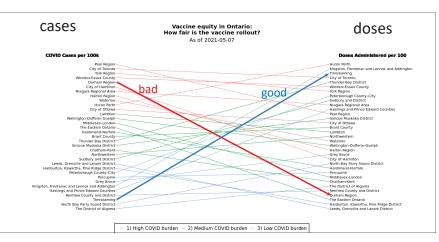

# 2D: Scatterplots

1974 Motor Trend Cars: Gas Mileage vs. Weight [Frame 1]

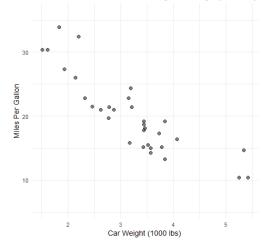

#### Goals: Want to see--

- Overall pattern:
  - direction
  - form
  - strength
- Deviations from pattern:
  - residuals
  - outliers

Annotations can help:

- regression line
- confidence band
- smoothed curve (nonlinear?)
- residuals

# 2D: Scatterplots: Ford Nation

Who voted for Rob Ford in the 2014 Toronto mayoral election?

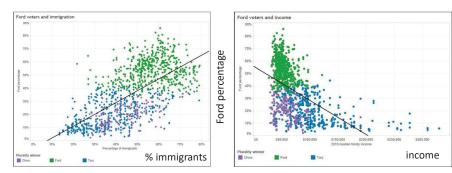

These simple scatterplots by data journalist Patrick Cain use simple enhancements:

- Color, for candidate (Chow, Ford, Tory)
- Overall regression line

Source: https://globalnews.ca/news/1652571/ford-nation-2014-15-things-demographics-tell-us-about-toronto-voters/

#### Scatterplots: Wage gap

#### Why Is Her Paycheck Smaller?

Nearly every occupation has the gap — the seemingly unbridgeable charm between the size of the paycheck brought home by a woman and the larger one earned by a man doing the same job. Economits cite a few reasons: discrimination at well as personal choices within occupations are two major factors, and part of the gap can be attrivited to men having more yass of experimence and legging more hours.

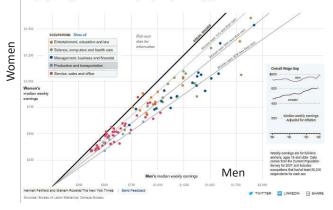

How to compare salaries of men & women in different occupations?

The NYT chose to plot median salaries for women against those for men, in different occupational groups

The 45° line represents wage parity Other lines show 10, 20, 30% less for women

How else to show this?

#### Alberto Cairo, The Truthful Art, Fig 9.19, from: http://www.nytimes.com/interactive/2009/03/01/business/20090301\_WageGap.html

22

#### Scatterplots: InfoVis

This graph, from

<u>fivethirtyeight.com</u> was designed to show how some presidential candidates had shifted positions before the 2016 election.

The axes are a score on **social** and **economic** policy, but they rotate the axes by 45° to create zones related to political thought.

This info graphic is eye-catching and ~ self-explanatory:

- colored/labeled zones
- interpretive labels on axes
- arrows showing movement to extremes

**Candidates abandoning the middle ground** Earliest available and current OnThelssues score for Bernie Sanders, Donald Trump and Michael Bloomberg

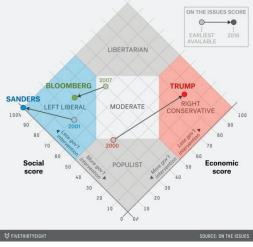

#### Scatterplots: Annotations enhance perception

Data from the US Vietnam draft lottery, 1970

- Birth dates were drawn at random to assign a "draft priority value" (1=bad)
- Can you see any pattern or trend?

This is an example of data with a weak signal and a lot of noise

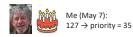

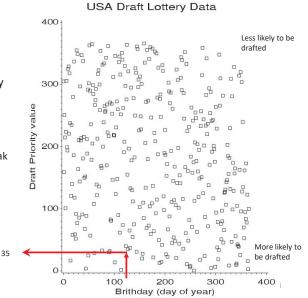

#### Scatterplots: Smoothing enhances perception

Drawing a smooth curve shows a systematic decrease toward the end of the year.

• The smooth curve is fit by **loess**, a form of non-parametric regression.

Visual explanation:

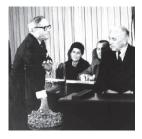

USA Draft Lottery Data

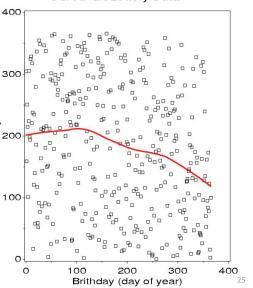

#### Smoothing by grouping and summarization

Another form of smoothing is to make one variable discrete & show a graphical summary – here a boxplot

The decrease in later months becomes apparent

Perception: the boxplots form the foreground; the jittered points show the data

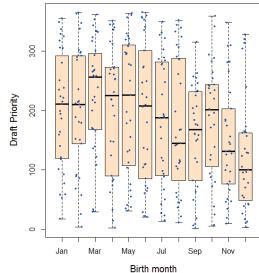

#### Scatterplot matrices

A scatterplot matrix shows the bivariate relation between all pairs of variables. Seeing these all together is more useful than a collection of separate plots.

**Draft Priority value** 

# Q: How does occupational prestige depend on %women, education and income?

The individual plots are enhanced with linear regression lines and non-parametric smooths to show non-linearity

Some plots are highly non-linear

This figure uses scatterplotMatrix() in the <u>car</u> package. There are many options.

#### Scatterplot matrices

Essential idea: You can choose different methods to render the diagonal & offdiagonal panels

Density plots are often more useful for showing the shapes of distributions • prestige: ~ symmetric • women: bimodal • income: highly skewed A data ellipse gives a visual summary of the direction and strength of the relationship

Again, graphical annotation aids interpretation.

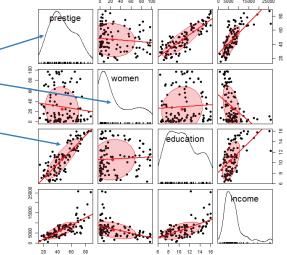

#### Larger data sets

Scatterplot matrices hold up reasonably well with a larger number of variables

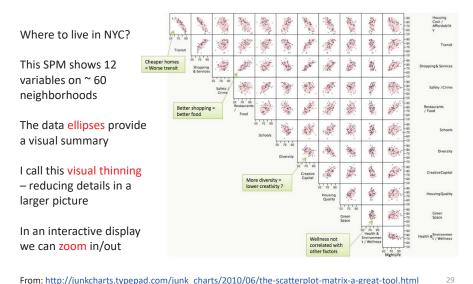

#### Categorical data

This remarkable chart shows survival on the *Titanic*, by Class for passengers and Gender and Age.

It was drawn by G. Bron, a graphic artist, and published in *The Sphere*, one month after the *Titanic* sank.

It uses back-to-back bar charts, with area ~ frequency

See our web page: http://datavis.ca/papers/titanic/

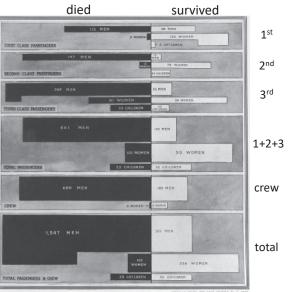

The Black Indicates Passengers and Crew NOT SAVED, the White Indicates the SAVED 30

30

#### Categorical data: Mosaic plots

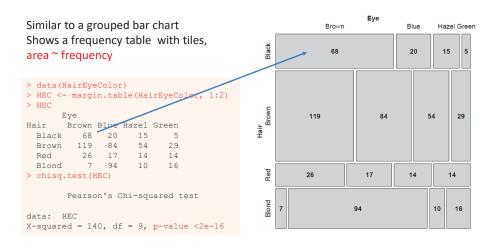

How to understand the association between hair color and eye color?

#### Mosaic plots

Hazel Gree

15

10 16

20

14 14

Black

Red

Area proportional display of frequencies in *n*-way table Shaded according to deviation (residual) from independence

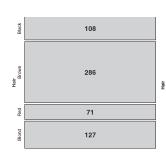

Divide unit square ~ V1

marginal frequencies

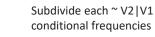

17

68

119

26

Shade ~ residual (d<sub>ij</sub>) positive: O > E negative: O < E

 $d_{ij} = \frac{(O_{ij} - E_{ij})}{\sqrt{E_{ij}}}$   $\chi^2 = \sum d_{ij}^2$ 

Eye

-1.9

-1.7

Blue

-3.1

0.9 2.3

HazeGreen

-0.5

-2.2 0.6

1.4 -0.3

Brown

4.4

1.2

-0.1

#### **Mosaic plots**

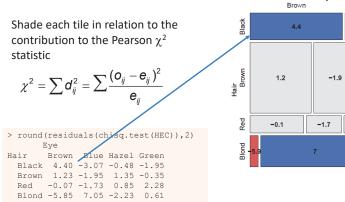

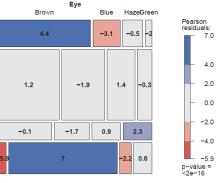

Mosaic plots extend readily to 3-way + tables They are intimately connected with loglinear models See: Friendly & Meyer (2016), Discrete Data Analysis with R, http://ddar.datavis.ca/

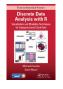

#### **Parallel Sets**

#### Titanic data: Who survived?

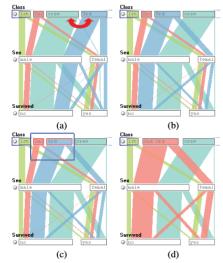

Parallel sets use parallel coordinate axes to show the relations among categorical variables.

The frequencies of one variable (Class) are sub-divided according to the joint frequencies in the next (Sex) and shown by the width of the connecting line.

The ParSets application is interactive:

categories can be reordered (a, b) ٠ categories can be grouped (c, d)

#### Generalized pairs plots

Generalized pairs plots from the gpairs package handle both categorical (C) and quantitative (Q) variables in sensible ways

| х | у | plot        |
|---|---|-------------|
| Q | Q | scatterplot |
| С | Q | boxplot     |
| Q | С | barcode     |
| С | С | mosaic      |

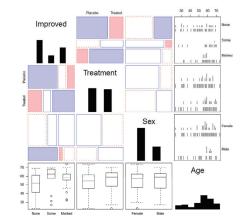

library(gpairs) data (Arthritis) gpairs(Arthritis[, c(5, 2:5)], ...)

34

#### Sankey diagram

Pantheon, by Valerio Pellegrini Visualizing the 100 most influential figures in History (Wikipedia visits)

Columns show occupation, country of origin and gender

Flow lines link individuals to the column variables, width ~ influence

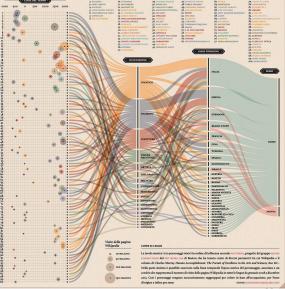

#### Sankey diagram

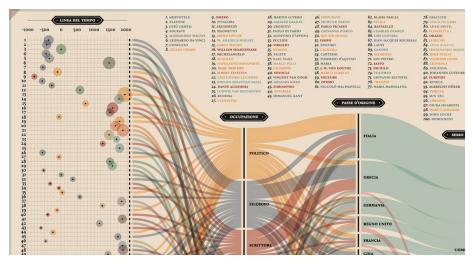

Multiple dimensions of the most influential people in history

From: http://visualoop.com/blog/83382/pantheon-by-valerio-pellegrini

#### 3D: Iso-contour maps

Early attempts to show 3D data used contours of equal value on a map The data was actually very thin; the contours the result of imaginative smoothing

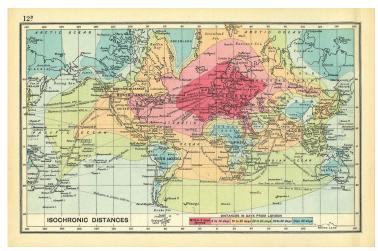

Francis Galton, Isochronic chart of travel time, 1881

#### 3D: Bivariate density estimation

John Snow's map of cholera deaths in London, 1854

Modern statistical techniques can compute contours of constant density

Oxford St #2

#### Snow's Cholera Map, Death Intensity

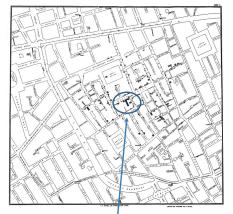

Broad St. pump

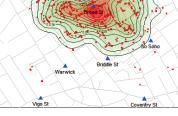

# Data: HistData package for R

# 3D: population pyramid

Italian demographer Luigi Perozzo (1880) developed the first true 3D diagram showing the population of Sweden over years and age groups as a 3D surface

Census counts for a given year are shown by the red lines

Survival of a given **age** are shown by **black** lines

Cohorts are shown by diagonal lines down & to the right These 3 variables are primary in demography.

A mystery here: what caused the decline at the upper right?

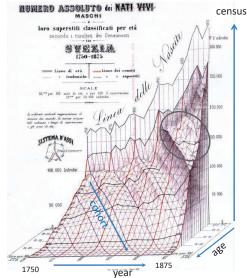

#### 3D: scatterplot & regression surface

How does occupational prestige depend on income & education?

This plot shows the data and a fitted multiple regression surface, connecting the points to the regression plane

It is hard to see in a static view, but easier when the plot is rotated dynamically

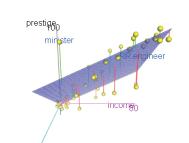

This plot is produced in R, using the <u>car</u> and <u>rgl</u> packages

data("Duncan", package="car") scatter3d(prestige ~ income + education, data=Duncan, id.n=2) movie3d(spin3d(c(0,1,0), rpm=6), duration=6, movie="duncan-reg3d") Dashboards

Dashboards provide multiple images of different aspects, often linked interactively Designed to give a high-level overview of multiple aspects

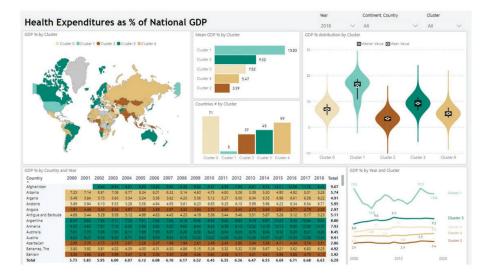

Exercise

education/ 100

What is this SUNBURST chart trying to show?

- How many dimensions of data?
- What do the colors mean?

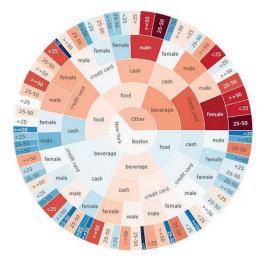

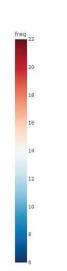

41

| Search Results: All Fi                          | ields similar to 'Statist          | 51-100 of 666                      |                                    | 3 4 🕨 🍽                            |                                    |                                    |
|-------------------------------------------------|------------------------------------|------------------------------------|------------------------------------|------------------------------------|------------------------------------|------------------------------------|
|                                                 |                                    |                                    |                                    |                                    |                                    |                                    |
| Ministe<br>Statisti<br>1882<br>12513.<br>♥ Reli | Themati                            | ic (statis                         | stical)                            | map                                | S                                  |                                    |
|                                                 |                                    |                                    |                                    |                                    | elle -                             |                                    |
| Ministere des T<br>Statistical Dia              | Ministere des T<br>Statistical Dia | Ministere des T<br>Statistical Dia | Ministere des T<br>Statistical Dia | Ministere o<br>Statistical         |                                    |                                    |
| 1883                                            | 1883                               | 1885                               | 1884                               | 1885                               |                                    |                                    |
| 12514.021<br>V Related (34)                     | 12514.022<br>V Related (34)        | 12515.011<br>V Related (31)        | 12515.012<br>V Related (31)        | 12515.013<br>V Related             |                                    |                                    |
|                                                 |                                    |                                    |                                    |                                    |                                    | 8783<br>8783                       |
| Ministere des T<br>Statistical Dia              | Ministere des T<br>Statistical Dia | Ministere des T<br>Statistical Dia | Ministere des T<br>Statistical Dia | Ministere des T<br>Statistical Dia | Ministere des T<br>Statistical Dia | Ministere des T<br>Statistical Dia |
| 1885                                            | 1885                               | 1885                               | 1884                               | 1884                               | 1886                               | 1886                               |
| 12515.014<br>V Related (31)                     | 12515.015<br>V Related (31)        | 12515.016<br>V Related (31)        | 12515.029                          | 12515.030                          | 12516.015                          | 12516.024                          |
| Active Media Group:                             | F REISED (31)                      | V Relates (31)                     |                                    | V Related (31)                     | V Related (28)                     | Ƴ Related (28)                     |

#### Thematic maps & Spatial visualization

Data often has a spatial context

Thematic maps use a wide variety of techniques to display quantitative or qualitative variables on the geographic framework of a map

Once the domain of cartographers, these ideas are now being developed as an area of geospatial visualization and geospatial statistical methods

From: Slocum et al.. Thematic cartoaraphy and geographical visualization, Fig 4.3

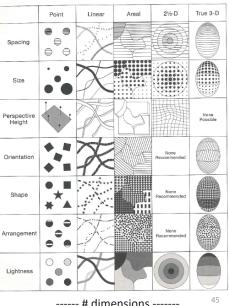

unit

value

----- # dimensions ------

#### Thematic maps: Types

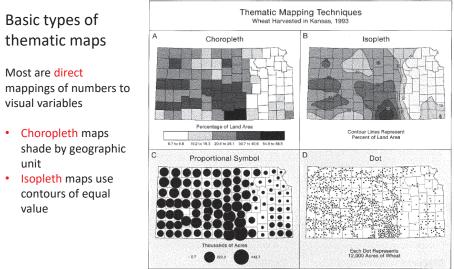

From: Slocum et al., Thematic cartography and geographical visualization, Fig 4.9

#### Thematic maps: Theory

Alan MacEachern (1979) classifies point, line and area symbols on thematic maps according to whether they depict quantitative or qualitative phenomena, in the physical or cultural domain.

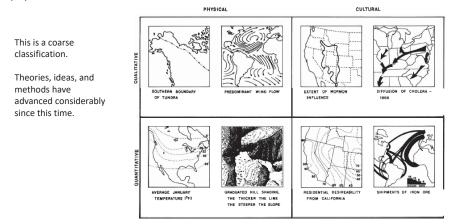

#### Choropleth maps

#### Balbi & Guerry (1829)

- First thematic maps of crime data
- First comparative maps ("small multiples")
- $\rightarrow$  Crime against persons inversely related to crime against property
- $\rightarrow$  Education: *France obscure* & France éclairée
- $\rightarrow$  N. of France highest in education & also property crime

This was the beginning of modern criminology & social science ---relations among social variables made visible

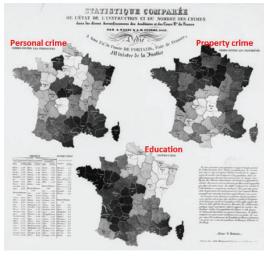

See: Friendly, M. (2022). The life and works of André-Michel Guerry, revisited. Sociological Spectrum, 42, 233–259

#### Anamorphic maps

- Anamorph: Deforming a spatial size or shape to show a quantitative variable
- Émile Cheysson used this to show the decrease in travel time from Paris to anywhere in France over 200 years

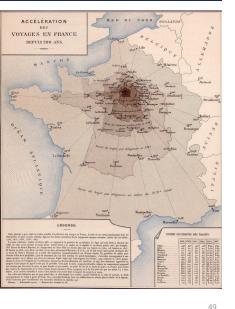

Album de Statistique Graphique, 1888, plate 8

#### What's wrong with choropleth maps?

Choropleth maps are misleading because size (area) of units dominates perception. This is particularly true for maps of the US & Canada. Not so for France (why?)

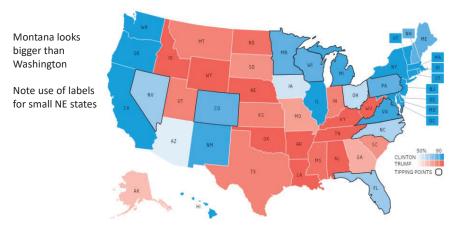

fivethirtyeight.com election predictions, Oct. 13, 2017

#### Cartogram (tilegrams)

A tilegram uses hexagonal tiles to make area proportional to a given variable

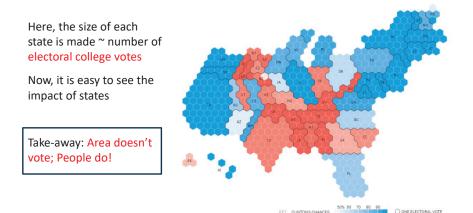

#### Mosaic cartograms

US map provides a spatial framework for showing the distribution of categorical data

Each tile is positioned as in a schematic US map

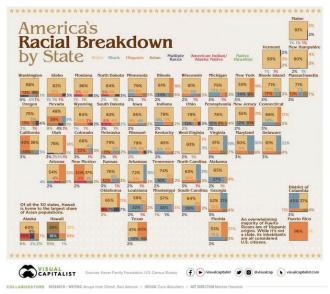

#### **Geo-faceting**

More general idea:

- A grid of (x, y) locations defines geographic units
- Each grid cell can be composed of any kind of plot conceivable with ggplot2 ٠

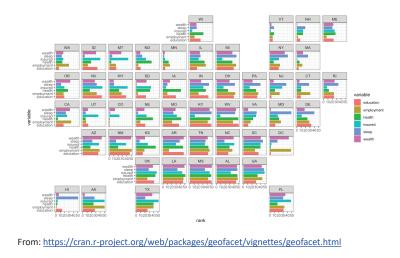

#### Worldmapper: The world in cartograms

How to visualize social, economic, disease, ... data for geographic units?

worldmapper.org : cartograms: area ~ variable of interest (700+ maps)

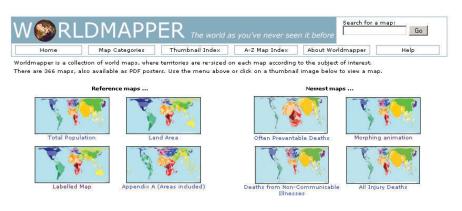

54

Next Map >

#### Worldmapper: Carbon emissions

This map animation shows the growth in CO2 emissions globally: the map keeps growing in size from 1970 - 2016

Also shows the changing shares of countries contributing to the increase in emissions

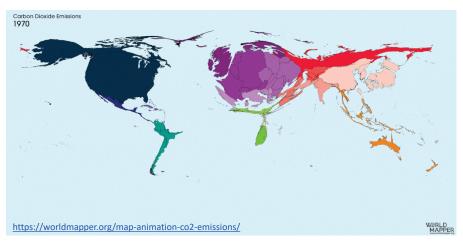

## Worldmapper: Cholera deaths

#### Deaths from cholera in 2004. Territory size ~ proportion of worldwide deaths

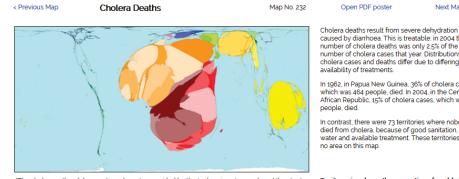

"The cholera outbreak has continued ... water provided by the tankers is not enough and they try to boost their supply from the wells, which are not covered. The rain washes faeces and other pollutants deaths from cholera that occurred there in 2004 or into the wells Pierre Kahozi 2004

caused by diarrhoea. This is treatable: in 2004 the number of cholera deaths was only 2.5% of the number of cholera cases that year. Distributions of cholera cases and deaths differ due to differing

In 1962, in Papua New Guinea, 36% of cholera cases which was 464 people, died. In 2004, in the Central African Republic, 15% of cholera cases, which was 48

In contrast, there were 73 territories where nobody died from cholera, because of good sanitation, clean water and available treatment. These territories have

Territory size shows the proportion of worldwide most recent year available

#### Bivariate maps

#### Vaccination rates and **COVID** hospitalizations

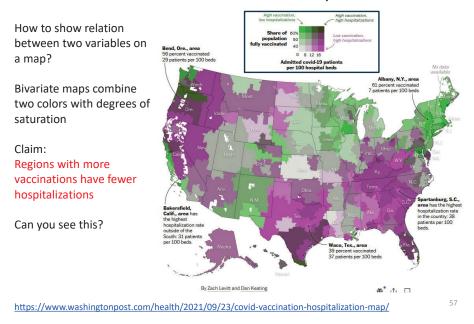

#### Scatterplot to the rescue

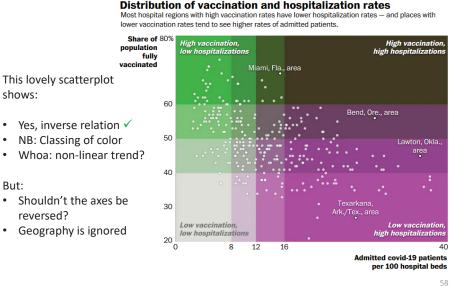

#### **Contour maps**

Contour maps ignore region boundaries and estimate constant contours of a phenomenon over geographical space. This is a form of geo-smoothing.

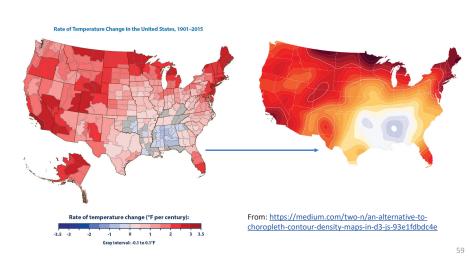

#### Spatial visualization: Analysis + maps

Linguistics: Food dialect maps-visualizing how people speak

In the Cambridge Online Survey of World Englishes, Bert Vaux and Marius L. Jøhndal surveyed 11,500 people to study the ways people use English words.

shows:

•

But:

•

NC State Univ. student Joshua Katz turned the US data into shaded kernel density maps.

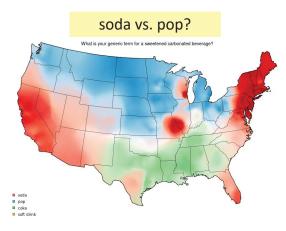

#### Spatial visualization: Analysis + maps

Linguistics: Food dialect maps-visualizing how people speak

A k-nearest neighbor kernel density estimate over (x,y) locations gives a smoothed & interpretable display of the choice probabilities.

Regional differences are quite apparent.

The use of color combines discrete categories with intensity to give a meaningful display

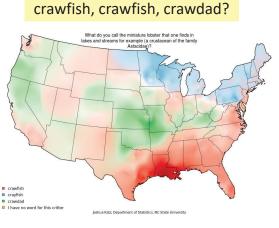

#### Flow maps

Flow maps show movement or change in a geographic framework The master work is this image by Charles-Joseph Minard (1869)

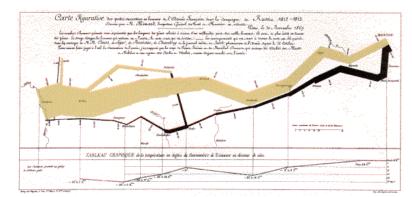

- Marey (1878): "defies the pen of the historian in its brutal eloquence"
- Tufte (1983): "the best statistical graphic ever produced"

## Effect of US civil war on cotton trade

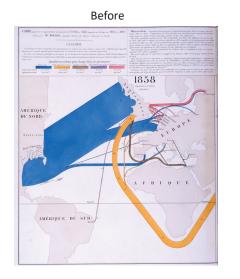

# 1862 AMÉRIQUI DU NORD

#### Note the deformation of the map to accommodate the data

After

# The Great Migration

In a graphic tribute to C.-J. Minard and W. E. B. Du Bois, RJ Andrews & Howard Wainer tell the story of the migration of blacks from the southern US after freedom from slavery.

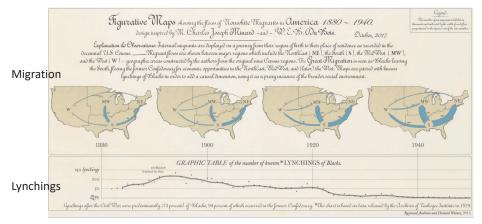

Andrews, R. J. & Wainer, H. The Great Migration: A Graphics Novel Featuring the Contributions of W. E. B. Du Bois and C. J. Minard. Significance, 2017, 14, 14-19. See also: http://infowetrust.com/picturing-the-great-migration/ for the story of this graphic 64

#### Network visualization

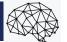

Once the domain of mathematicians & computer scientists, graph theory and network visualization turn out to have surprising & interesting applications.

Animated demo by Martin Granjean showing transport of passengers from/to world airports.

It illustrates the difference between geography & forcedirected layout to focus on volume & connections

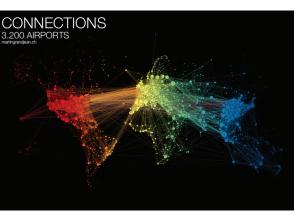

From: http://www.martingrandjean.ch/connected-world-air-traffic-network/ See more: https://flowingdata.com/2016/05/31/air-transportation-network/

е

#### Network visualization: Transport maps

How do I get from Chigwell to Charing Cross? How much will it cost?

This route map shows the connections and fare zones

The first one was designed by Henry Beck in 1931.

The modern version is zoomable and available on your phone.

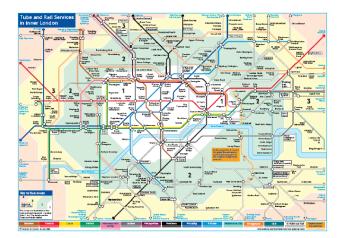

See: https://tfl.gov.uk/maps/track

69

#### Network visualization: Shakespeare tragedies

# A new form of literary criticism?

Martin Grandjean looked at the structure of Shakespeare tragedies through character interactions.

Each circle (node) represents a character, and an edge represents two characters who appeared in the same scene.

The structural characteristics of the graphs have meaningful interpretations (# connections, centrality, ...)

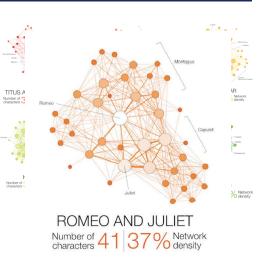

#### Episodic memory: Free recall

Organization of words in memory can be inferred from their order of recall in multitrial free recall task

# Time 1: and current statulic current deferrent current current <thcurrent</th> current curent<

#### MDS and cluster analysis used to infer semantic structure

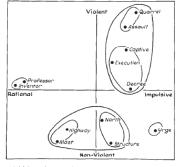

FIG. 2. Multidimensional scaling solution for the proximities in Table 2.

From: https://flowingdata.com/2015/12/30/shakespeare-tragedies-as-network-graphs/

#### Semantic memory: Cognitive structure

Various tasks can be used to assess the relations among words/concepts in our semantic memory

The data can be used to calculate measures of similarity, and be shown in network or other diagrams

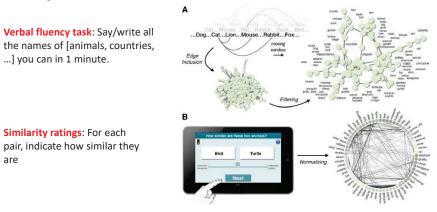

From: Wulff et al. (2018), Structural differences in the semantic networks of younger and older adults, https://www.nature.com/articles/s41598-022-11698-4

#### Semantic memory: Cognitive structure

Do younger and older adults differ on measures calculated from their network diagrams?

<k> : Average "degree" # of connections C : average local clustering L : average path length in network

#### $\Delta$ () : young – old difference

IMHO, this graph tries to do too much.

The fluency data is most important to their argument.  $\Delta L \& \Delta < k >$  show consistent differences

between young & old

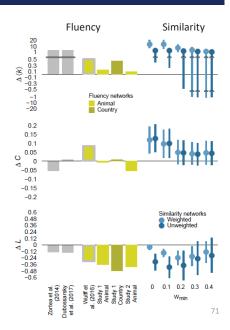

#### WikiLeaks Iraq war logs

Johnathan Stray & Julian Burgess analyzed > 11,000 documents for SIGACT ("significant action") reports from the 2006 Iraqi civil war made available by WikiLeaks.

are

Each report is a dot. Each dot is labelled by the three most "characteristic" words in that report.

Documents that are "similar" have edges drawn between them, width ~ similarity

The graph-drawing algorithm placed similar nodes together

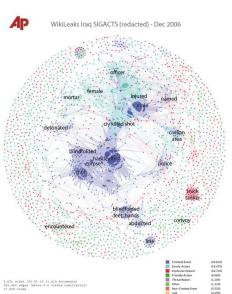

70

#### WikiLeaks Iraq war logs

Certain themes became clear, and could be studied in rich detail The underlying methods use "term frequency-inverse document frequency" measures of text-mining.

Murder cluster. All contain the word "corpse"

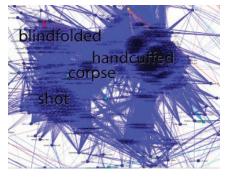

Torture-abduction cluster

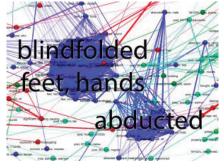

http://jonathanstray.com/wp-content/uploads/2010/12/Murders.png

http://jonathanstray.com/wp-content/uploads/2010/12/Torture-abduction.png

#### Twitter network of R users

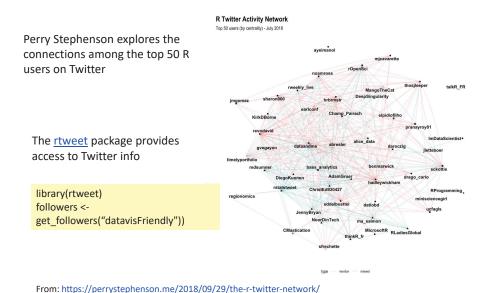

#### Twitter circles

Who do I most often interact with?

Three rings to show my twitter world

One ring to rule them all: @datavisFriendly

Other rings: #datavis, #maps, #rstats, #psy6135

74

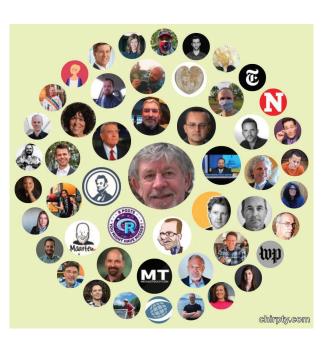

Generated by http://chirpty.com

75

# Pathological networks

Conspiracy theories (QANON) are aided by diagrams like this suggesting that everything is connected to everything else

- "labyrinthic chartjunk"
- Information overload
- The world is chaotic
- Something MUST BE DONE!

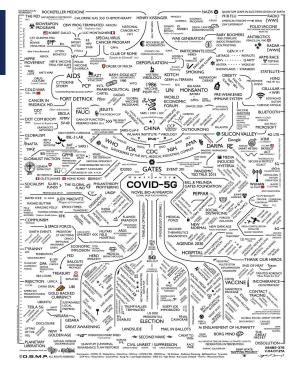

# Tree-based Visualization

Branching patterns History as a tree Treemaps

Ramon Llull, 1298, Tree of Showing aspects of love between

Ph

Goo

ophy of Love he faithful Catalan

#### Tree diagrams

Trees are natural, organic visual metaphors for branching processes and space-filling designs.

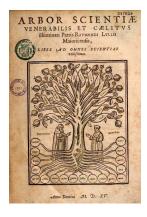

Ramon Llull's tree of science, showing roots and branches of knowledge

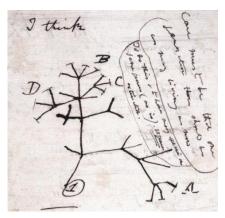

Charles Darwin's first visual sketch of the evolution of species

78

#### History as a Tree:

Geschictesbaum *Europa* (2003)

The entire history of Europe in one diagram • space-filling design: resolution ~ time<sup>2</sup> • natural metaphors for roots, branches

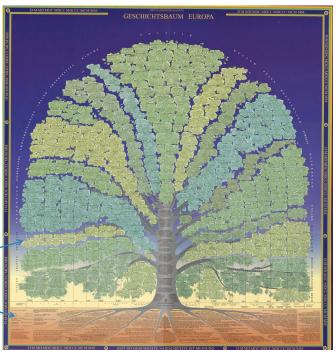

Image: David Rumsey map collection, https://bit.ly/3GYZ2iw

#### History as a Tree

• Branches for countries & domains of thought

• Leaves for all the details

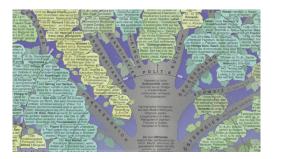

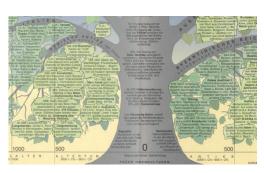

#### Treemaps

Treemaps display hierarchical data as a set of nested rectangles. Each node (leaf) has an area ~ size  $(CO_2)$ 

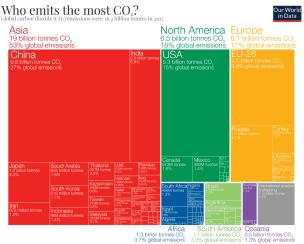

The construction makes efficient use of space

**Nesting** shows relative size at multiple levels: continent -> country

No limit to the depth of the branches

• linear horizontal scale  $\rightarrow$ area ~ time<sup>2</sup>

#### Treemaps: Google Newsmap

They turn out to be useful in a wide range of applications

Google NewsMap shows top news stories with

- Size ~ popularity
- Color: domain– world news, sports, national, ...
- Shades: recency

Interactivity: Hover, click to show details

| Selig visits<br>veterans during<br>Miami trip       | Kings have<br>many playoff<br>scenarios<br>Celtics-Bulls<br>Preview                                            |                                                                   | Reds' Votto on<br>new contract: 'I<br>like what I've<br>got here'             |                                                                      | respon<br>'appro                                                                                                    | Holder: DOJ to<br>respond<br>'appropriately' to<br>judges' questions<br>about health care law                                                                                                    |                                       |                                                                   |                                                           |                                                                                    |  |
|-----------------------------------------------------|----------------------------------------------------------------------------------------------------|-------------------------------------------------------------------|-------------------------------------------------------------------------------|----------------------------------------------------------------------|----------------------------------------------------------------------------------------------------|----------------------------------------------------------------------------------------------------|---------------------------------------|-------------------------------------------------------------------|-----------------------------------------------------------|------------------------------------------------------------------------------------|--|
| Vould coach<br>Calipari fit with the<br>Knicks?     |                                                                                                    |                                                                   | 5 proper                                                                      | Dodgers can't find a<br>proper spring finale,<br>fall to Angels, 8-3 |                                                                                                    |                                                                                                    |                                       |                                                                   |                                                           |                                                                                    |  |
| 5-85 win over Grizzlies                             | Saints, Cards oper<br>NFL preseason<br>national TV<br>schedule                                                 | One b<br>can't<br>Bosto                                           | stop F                                                                        |                                                                      | estions about h<br>Dy Dil Mea<br>on both sit                                                                             | ar: DOJ to respond 'appropriately' to<br>tions about health care law<br>By Bill Means, CHM Supreme Cout Produ<br>on both sides of the health care debied of<br>outside the US Supreme Court last week. |                                       |                                                                   | 441<br>his<br>to p                                        | MLK's children mark<br>44th anniversary of<br>his death with efforts<br>to prevent |  |
| o 'wow' from fane                                   | Ferris hockey players<br>say Frozen Four is no<br>David vs. Golieth<br>showdown                                | Names any toor 2<br>door 1 prop 0 per<br>ball reality balance     |                                                                               |                                                                      | (CNN) - T                                                                                                    | re Justice Department<br>rfs Thursday deadline                                                                                                    | s scrambling<br>to                    | to meet a                                                         |                                                           | ama hosts Easte<br>wer breakfast                                                   |  |
| itches scoreless inning in                          | Eagles agree to<br>5-year deal with<br>LT Bell                                                                 | requests trade<br>demotion<br>Onio State to Su<br>doctares for NE | itter menand                                                                  |                                                                      | 🖛 Danziger                                                                                                    |                                                                                                    | Holder<br>pledge<br>respons<br>judge  | e to dugi                                                         | waitesi<br>12K waa s<br>pa siy Ku<br>noley                | Himps GOP<br>congressmen ree<br>to-drap re-election<br>bid                         |  |
| Deadly Somalia<br>suicide blast<br>caught on        | Khalid Sheikh<br>Mohammed, 4 others<br>charged in 9/11 attack<br>WSJ: Man Kills<br>Himself In Athens<br>Square |                                                                   |                                                                               | US To Nam<br>Envoy To<br>Myanmar,<br>Ease Some<br>Curbs              | Brotherho<br>hopeful                                                                                                    | rex cousir<br>shaqqy co                                                                                                    | licate T.<br>1 had<br>at              | carriers plan to sell<br>Phone at a<br>discount                   |                                                           | New York Auto<br>Show: SRT Vip<br>rears its head                                   |  |
| camera                                              |                                                                                                    |                                                                   |                                                                               | NKorea laund<br>an intel<br>opportunity f<br>US, allies              | h UN Moniton<br>Head to Syr                                                                                              | a as into reality                                                                                                    | turns science fiction<br>into reality |                                                                   | arthur arthur                                             | re and DirectV 201022                                                              |  |
| Captain James<br>Cameron up to 3-I<br>Titanic' task | 'Katy Perry                                                                                                    | 'Katy Perry: Part of<br>Me' trailer gives<br>fans intimate look   |                                                                               | Employaema;                                                          | American Reunion' hit<br>Dealers - American P<br>stars then and now<br>nachooset - Dearty Id<br>not with the - Dearty Id | Jamie Dimo<br>Lobbying is<br>Washington                                                                                                    | 7 Bet<br>0:<br>000d, 55               | cator, an Even<br>ler Company<br>nidra Fallout<br>la Energy Laans |                                                           |                                                                                    |  |
| ouTube deal puts Paramoui<br>novie rentals online   | Ryan Seacrest,<br>Matt Lauer get a Ryan                                                                        |                                                                   | Scandar is brewin<br>Ryan Basling and E<br>Vere Real-Deal<br>Calabrity Herses | Pada maik to                                                         |                                                                                                    | Multi-stati<br>salmonell<br>outbreak                                                                                                    | Multi-state<br>salmonella<br>outbreak |                                                                   | Quick Read: Doctors<br>Groups Urge Fewer<br>Routine Tests |                                                                                    |  |

#### Radial trees: Visual Thesaurus

The Visual Thesaurus, from Thinkmap was the first application to make word meanings visual and interactive.

They used a radial layout to show the various related senses of given focus word.

This application was incisive in promoting ideas of interaction with tree-based data: query, zoom, tool-tips,

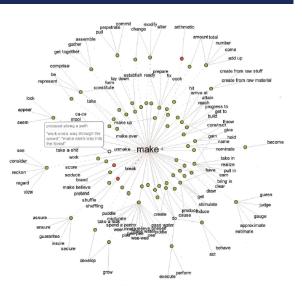

This fig from Manuel Lima, The Book of Trees, p. 127

- See: https://newsmap.ijmacd.com/. This uses https://github.com/ijmacd/newsmap-js
  - cd/newsmap-js 83

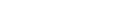

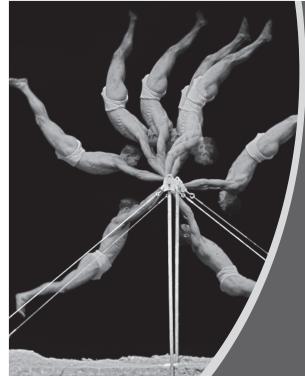

# Animation & Interactive Graphics

84

Origins: Visualizing motion Animated graphics Dynamically updated graphics Linking views

Interactive application development frameworks

#### Voroni treemaps

#### Le nouveau camembert?

80 Trillion Dollar \$ 😳

World Economy in a Single Chart 👇

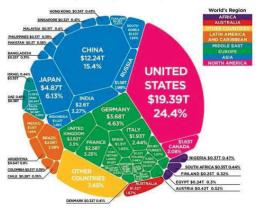

A voroni diagram subdivides space into polygons.

As a treemap, this is done recursively in hierarchical categories.

The circular form makes it an easy replacement for a lowly  $\pi$  chart,

#### A wager about a horse in motion

In the late 1800s, a popular quasi-scientific question was: Does a horse, in a trot, cantor or gallop ever have all four feet off the ground? Lelland Stanford made a bet. This came to be called the Hypothesis of Unsupported Transit

Eadweard Muybridge solved the problem by automating multiple photographs

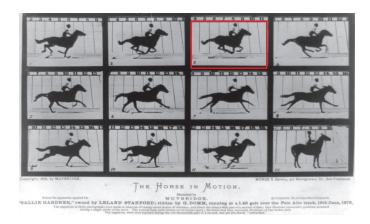

#### É.-J. Marey: A science of visualizing motion

- Physiology: How to make internal physiological processes subject to visual analysis?
  - Invented many graphic recording devices (heart rate, blood pressure, muscle contraction, etc.)
  - "Every kind of observation can be expressed by graphs"

Marey's sphygmograph, recording a visual trace of arterial blood pressure

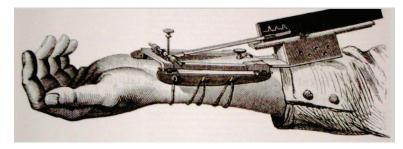

# Animation: Chronophotography

Marey pioneered the study of human and animal motion photographically

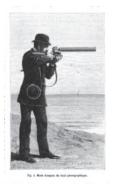

The photographic gun, allowing recording of 12 frames/sec. at intervals of 1/720 of a second

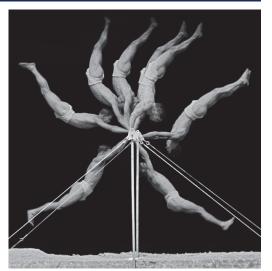

#### Animated graphics

Animated graphics, like movies are just a series of frames strung together in a sequence

The data for this animation come from human figures in motioncapture suits dancing the Charleston.

The Carnegie-Mellon Graphics Lab maintains a Motion Capture Database, <u>http://mocap.cs.cmu.edu/</u>

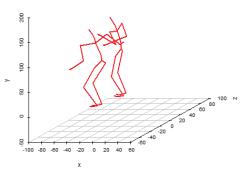

From: http://blog.revolutionanalytics.com/2017/08/3-d-animations-with-r.html

#### Animated line graph

To show the evolution of time series over time, you can use an animation line graph

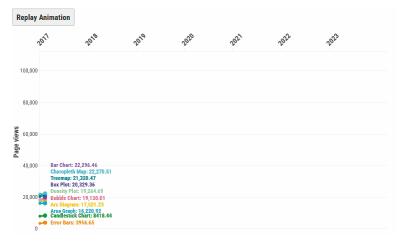

The <u>Data Visualization Catalog</u> shows page views of its top 10 charts Graphs like this can be done using the <u>gganimate</u> package

#### Bar chart races

Data that changes over time can often be shown in a simpler animated graphic

This example of a bar chart race shows the strengths & weaknesses of this approach.

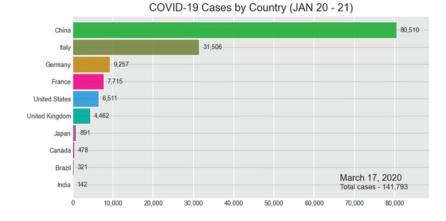

Statistical animations

Statistical concepts can often be illustrated in a dynamic plot of some process.

This example illustrates the idea of least squares fitting of a regression line.

As the slope of the line is varied, the right panel shows the residual sum of squares.

This plot was done using the animate package in R.

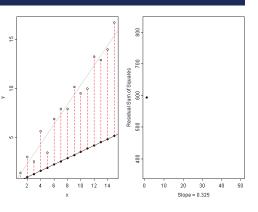

#### Animated graphics

Hans Rosling captivated audiences with dynamic graphics showing changes over time in world health data

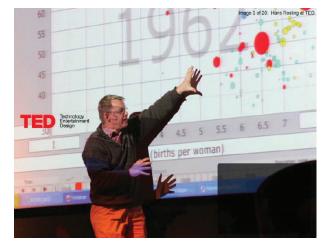

Video: Hans Rosling, "The best stats you've ever seen," https://www.ted.com/talks/hans rosling shows the best stats you ve ever seen

91

#### Animation & Interactivity

The Gapminder "moving bubble chart" was the vehicle.

- Choose (x, y) variables
  Choose bubble size variable
- Animate this over time

Liberating the X axis from time opened new vistas for data exploration

Software made this available as a general tool

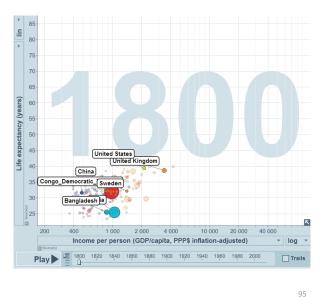

#### Animation: Interpolated views

Animation can also be used to show the difference between two views, using interpolated transitions: Current =  $\alpha$  view<sub>1</sub> + (1-  $\alpha$ ) view<sub>2</sub>

This image showed Rep vs. Dem votes in the 2016 US election, contrasting shading by area vs. shading by population.

Land doesn't vote; people do

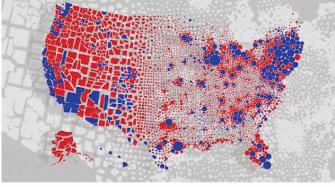

[Image: Karim Douïeb/Jetpack.ai]

https://www.fastcompany.com/90572489/u-s-election-maps-are-wildly-misleading-so-this-designer-fixed-them

#### Linking animated views

This example links a dendrogram to a grand tour and map of the USArrests data to visualize a classification in 5 dimensions

The grand tour animates a series of 2D projections of the 5D data

The image is recorded as a GIF

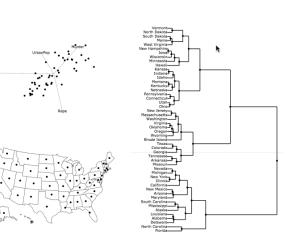

7.33

9.53 10.3 11

12.5 13.2

Interactive application frameworks

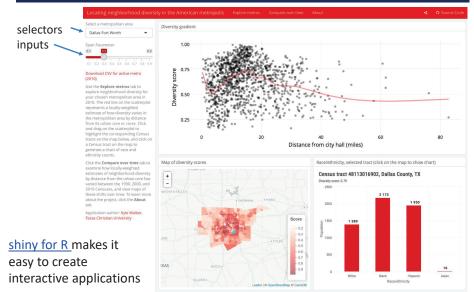

#### 97

0.733 1.47 2.2 2.93 3.67 4.4 5.13 5.87 6.6

https://walkerke.shinyapps.io/neighborhood\_diversity/ 98

#### shiny gallery

There is now a large collection of shiny applications, <u>https://shiny.rstudio.com/gallery/</u> These integrate other interactive web software: d3, Leaflet, Google Charts, ...

#### Interactive visualizations

Shiny is designed for fully interactive visualization, using JavaScript libraries like d3, Leaflet, and Google Charts.

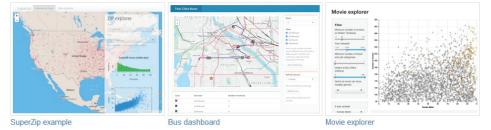

#### Summary

- The topics here were largely about data graphs, for analysis & presentation. Mainly not Info-graphics
  - Quantitative data: different forms for 1D, 1.5D, 2D, 3+D data
  - Categorical data: often best shown as areas ~ frequency (bar plots, mosaic plots)
- Thematic maps: visualizing spatially varying data
  - Raw data with different visual encodings
  - Spatial statistical models provide some smoothings
- Networks/trees: visualizing connections
- Animation: show changes over time or space
- Interaction: allow the viewer to explore the data